O presente trabalho se caracteriza como uma pesquisa quantitativa e qualitativa, pois foi desenvolvido com base em materiais já elaborados e disponíveis na *Web* e também através de uma análise e recolhimento de ferramentas já consolidadas no que tangencia à segurança da informação. Sendo assim, o trabalho transcorreu a partir de uma visão analítica, visto que foram feitas comparações na etapa de análise dos dados fazendo com que assim, pudéssemos chegar à conclusão de como seria tomado o projeto. Desse modo,

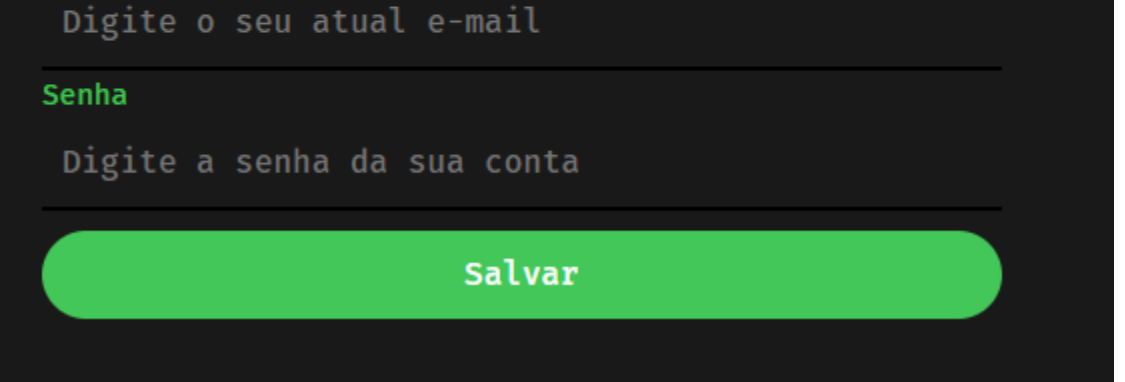

para o desenvolvimento dele, linguagens e *Frameworks* foram utilizados para a

projeção final e inicial. Tomando a primeira parte como base, o trabalho foi

construído utilizando uma codificação que pode ser chamado como "pura", haja

vista que não foram utilizadas ferramentas facilitadoras em partes do projeto.

Por isso, temporariamente, o PHP se viu como pivô para este. Entretanto, devido

às análises de métodos atuais de segurança, o *Framework* Laravel, portador do

padrão MVC(Model-View-Controller), se tornou a peça chave para a conclusão,

pois este conta com tecnologias que melhoram o desenvolvimento, garantindo

assim as premissas.

# **Projeto Integrador - 2022**

## Autenticação de Usuários

DE PAULA MENEZES, Augusto; MOREIA FRANCO, Diogo; TEIXEIRA SANTOS, Vinicius; ARAUJO MARQUES, Jhonatan;

Curso de Ciência da Computação do Centro Universitário Governador Ozaman Coelho.

### **INTRODUÇÃO**

Devido à crescente evolução das tecnologias da informação, muito se tem a discutir sobre a segurança delas e a qualidade com que as mesmas são

processadas. Posto isso, levando os aspectos qualitativos em consideração, foi

possível concluir que determinadas aplicações não são eficientes quando se diz respeito à segurança das informações que circulam por ela. Seja por conta de sua obsolescência ou pelos métodos utilizados. Em justaposição, dado o ambiente que nos encontramos, o desenvolvimento do projeto contou com conteúdo previamente explicado em materiais didáticos de professores da nossa grade, tais como Geometria analítica e Álgebra Linear, que conta com os métodos usados na criptografia e no uso dos SVG's(Scalable Vector Graphics) e Linguagens de Programação OO(Orientada à objeto).

> **HIGOR. Introdução ao padrão MVC.** Devmedia, 2013. Disponível em: <https://www.devmedia.com.br/introducao-ao-padrao-mvc/29308>. Acesso em: 12/06/2022

#### **MATERIAIS E MÉTODOS**

**OBJETIVO**

Augusto Digite seu nome Disponibilidade de Username **Username** augusto Digite seu usuário E-mail; E-mail augustop27@yahoo.com Digite seu e-mail Senha  $\begin{array}{cccccccccccccc} \bullet & \bullet & \bullet & \bullet & \bullet & \bullet & \bullet \end{array}$ Digite sua senha Digite nova igite novamente sua senha Confirme sua senha Cadastrar Cadastrar

Desse modo, este trabalho se põe como uma tentativa de garantir, para quem o

utiliza, a certeza de que seus dados estão sendo tratados com a utilização de

ferramentas que são eficazes no que cerne à segurança dos mesmos. Contudo, o

presente projeto também servirá, para aqueles que o desenvolvem, como um

"propulsor" na carreira profissional, tendo em vista que empresas do ramo da *Web*

estão buscando constantemente profissionais que sejam capacitados e tenham

conhecimentos das tecnologias atuais disponíveis no mercado.

#### **REFERÊNCIAS**

#### **CONCLUSÃO**

No trabalho proposto, entraves foram travados à respeito da definição de quais linguagens utilizara para o desenvolvimento. Portanto, optamos por aquela que foi considerada mais intuitiva e facilitada, o Laravel(PHP). Desse modo, o projeto deu início ao envolvimento dos participantes e o desenvolvimento do mesmo. Contudo, a codificação elaborada para o projeto se dá como concluída e suficiente para o funcionamento.

**O que é Laravel? Conheça o Framework de PHP mais Utilizado.** Tecnoblog, 2021. Disponível em: <https://www.tecmundo.com.br/software/223718-laravel-conheca-o-framework-php-utilizado.htm>.

#### Acesso em: 11/06/2022.

**CEZAR GUIMARÃES, Felipe. Benefícios e Vantagens da utilização do Laravel Framework.** Medium.com,

2020. Disponível em:https://medium.com/@f.guimaraes/benef%C3%ADcios-e-vantagens-dautiliza%C3%A7%C3%A3o-do-laravel-framework-no-desenvolvimento-de-sistemas-web-7239bc495d06.

#### Acesso em: 11/06/2022

**MOBILIZZE. Desenvolvimento web: Principais tecnologias utilizadas. CooperySystem, 2021.** Disponível em: [https://coopersystem.com.br/desenvolvimento-web-principais-tecnologias-utilizadas/.](https://coopersystem.com.br/desenvolvimento-web-principais-tecnologias-utilizadas/) Acesso em: 11/06/2022.

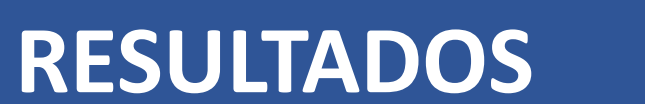

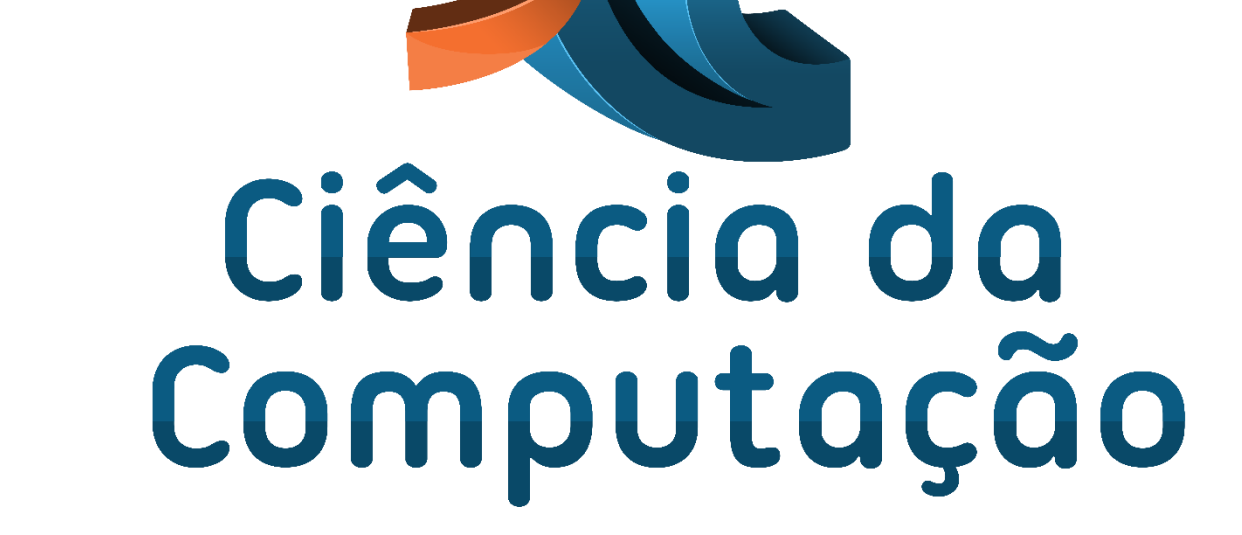

Imagem 1: Pagina disponível para se realizar o cadastro dos usuários, onde há na mesma, validação de coincidência nas senhas e tamanho.

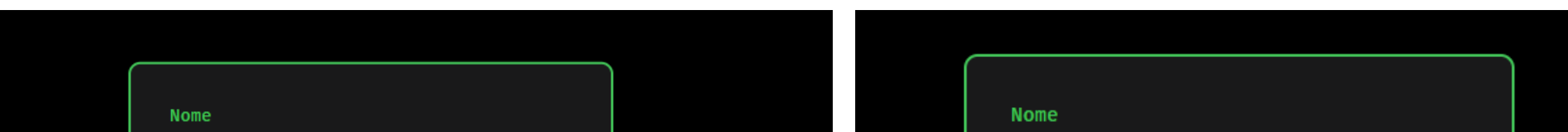

Imagem 1.1: Validação de

UNIFAGOC

**GOVERNADOR OZANAM COELHO** 

**CENTRO UNIVERSITÁRIO** 

Imagem 2: Parte da tabela no banco de dados que exibe os dados da conta recém criada.

augustop28@yahoo.com □ */* Edita Ti Copiar ● Apagar 22 augusto 220466675e31b9d20c051d5e57974150 220466675e31b9d20c051d5e579 augusto

Nota: É possível identificar que a senha do usuário passa a estar criptografada. Esta que é realizada utilizando o padrão MD5 de criptografia e posteriormente Argon2 .

Imagem 3: Pagina onde se é possível editar as informações da sua conta.

Editar o usuário Digite o novo nome para o seu usuário

Imagem 3.1: Onde se é possível ver o novo nome do usuário.

Edita 3-i Copiar @ Apagar 22 augusto augustao augustop28@yahoo.com

Imagem 4: Trecho que permite observar a opção de "Sair", que termina a sessão E encerra a variável criada para ela.

Configurar Sair